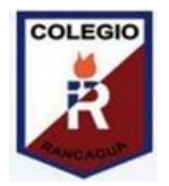

U.T.P

#### **GUÍA DIGITAL N°4 GUÍA**

**ASIGNATURA:** Tecnología

**CURSO:** 5° Básico

**SEMANA:** 4 al 8 de mayo

**DOCENTE:** Alejandra Sepúlveda Rebolledo

**CONTACTO:** [alejandra.sepulveda@colegio-isabelriquelme.cl](mailto:alejandra.sepulveda@colegio-isabelriquelme.cl)

**OBJETIVO DE APRENDIZAJE**: Investigar funciones de tabulación de datos.

**ACTIVIDAD:** Trabajar en guía de aprendizaje

## **INICIO**

# **Ruta del aprendizaje**

Objetivo de la clase: Investigar funciones de software "hojas de cálculo".

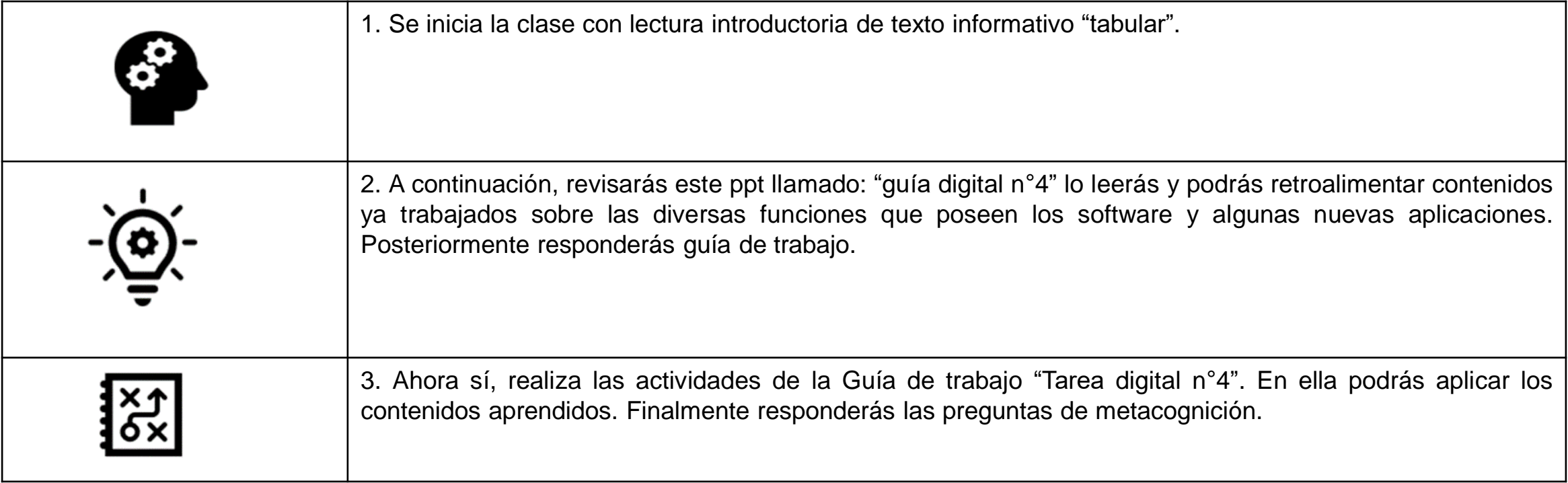

#### ¿sabes que es **¡Comencemos! Lee atentamente la siguiente información:**

#### **¿Qué es tabular datos en Excel?**

El "formato **tabular**" es simplemente información presentada en forma de tabla con filas y columnas. La mayoría de los programas de software de productividad de oficina, como los procesadores de texto y hojas de cálculo, incluyen herramientas para introducir texto y datos en formato **tabular**.

#### **¿Cómo presentar una Tabulación de datos?**

**Para realizar una tabulación de una variable cuantitativa discreta, se recomienda la siguiente disposición:**

1.En la primera columna colocar los distintos valores ordenados de menor a mayor de la variable discreta.

2.En la segunda columna los valores de las frecuencias absolutas (recuento de datos).

¿alguna vez tabulaste alguna información?

tabular datos?

#### **DESARROLLO**

### **Retroalimentación:**

- Una hoja de cálculo es un tipo particular de software que te permite ingresar datos generalmente numéricos o de texto en celdas integrantes de una matriz de filas y columnas. Podrás almacenar, computar y analizar esos datos, crear resúmenes, modelos, gráficos e informes.
- Las hojas de cálculo nos facilitan un montón de trabajo. Cómputos u operaciones altamente repetitivas pueden automatizarse a través de una hoja de cálculo ahorrándonos tiempo, esfuerzo y dinero.
- El software de hojas de cálculo tiene historia, no son nada nuevos, han estado con nosotros unos 50 años.

### **Conociendo la hoja de cálculo**

Una hoja de cálculo se compone de columnas identificadas con letras y filas marcadas con números, el cruce de cualquier fila con alguna columna determina una unidad básica de ingreso de datos o comandos llamada "celda".

El número de filas y columnas de una sola hoja de cálculo varía según el programa usado e incluso la versión.

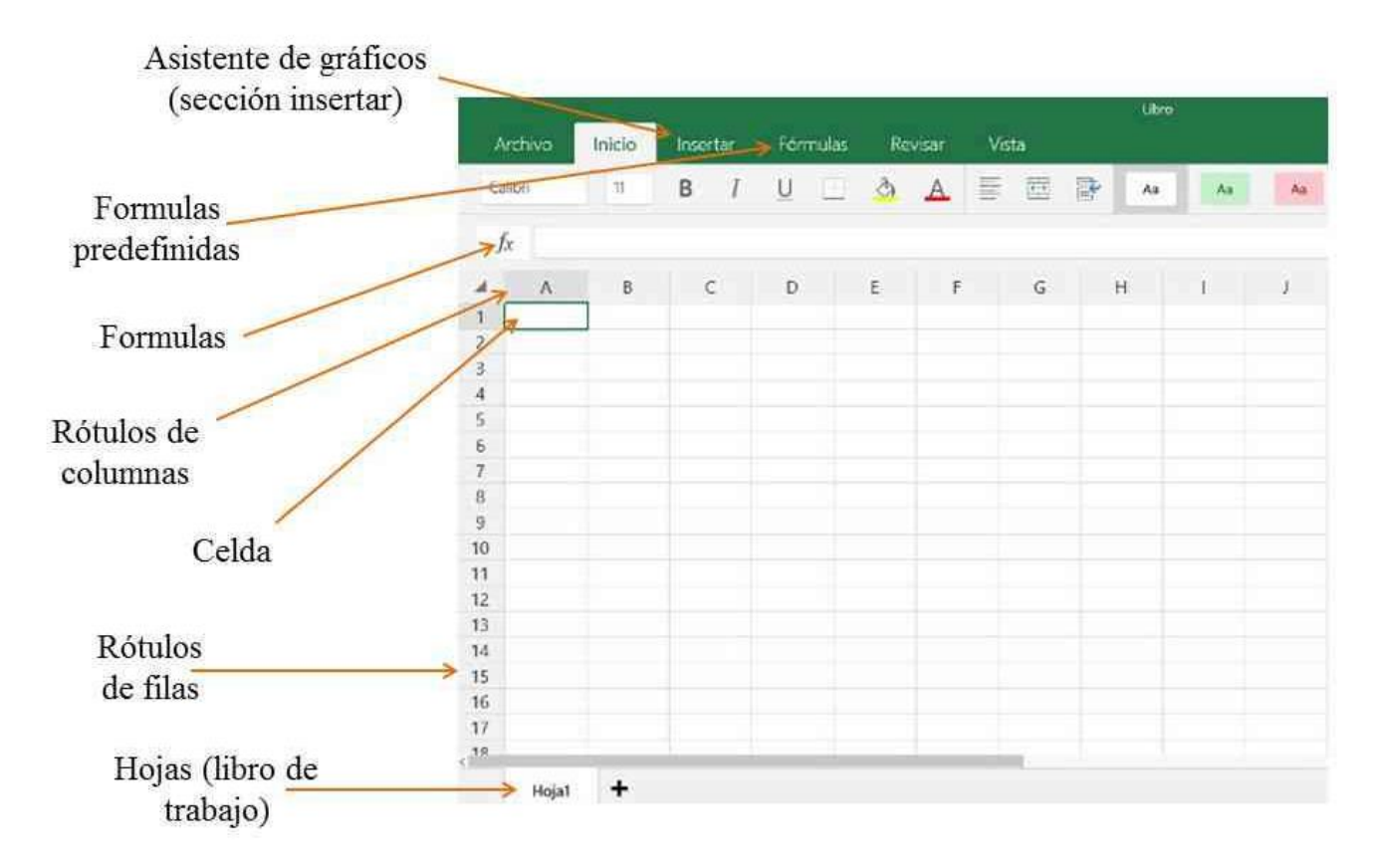

# ¡Ahora a trabajar en guía!

La guía se encuentra en el archivo de tarea

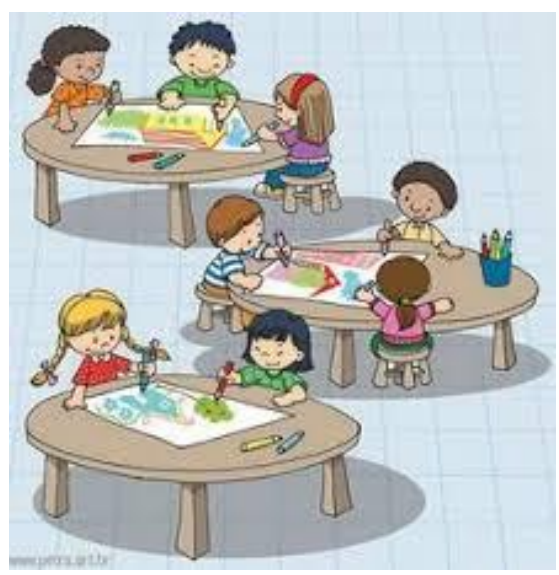

### **CIERRE**

#### **Escalera de la metacognición**

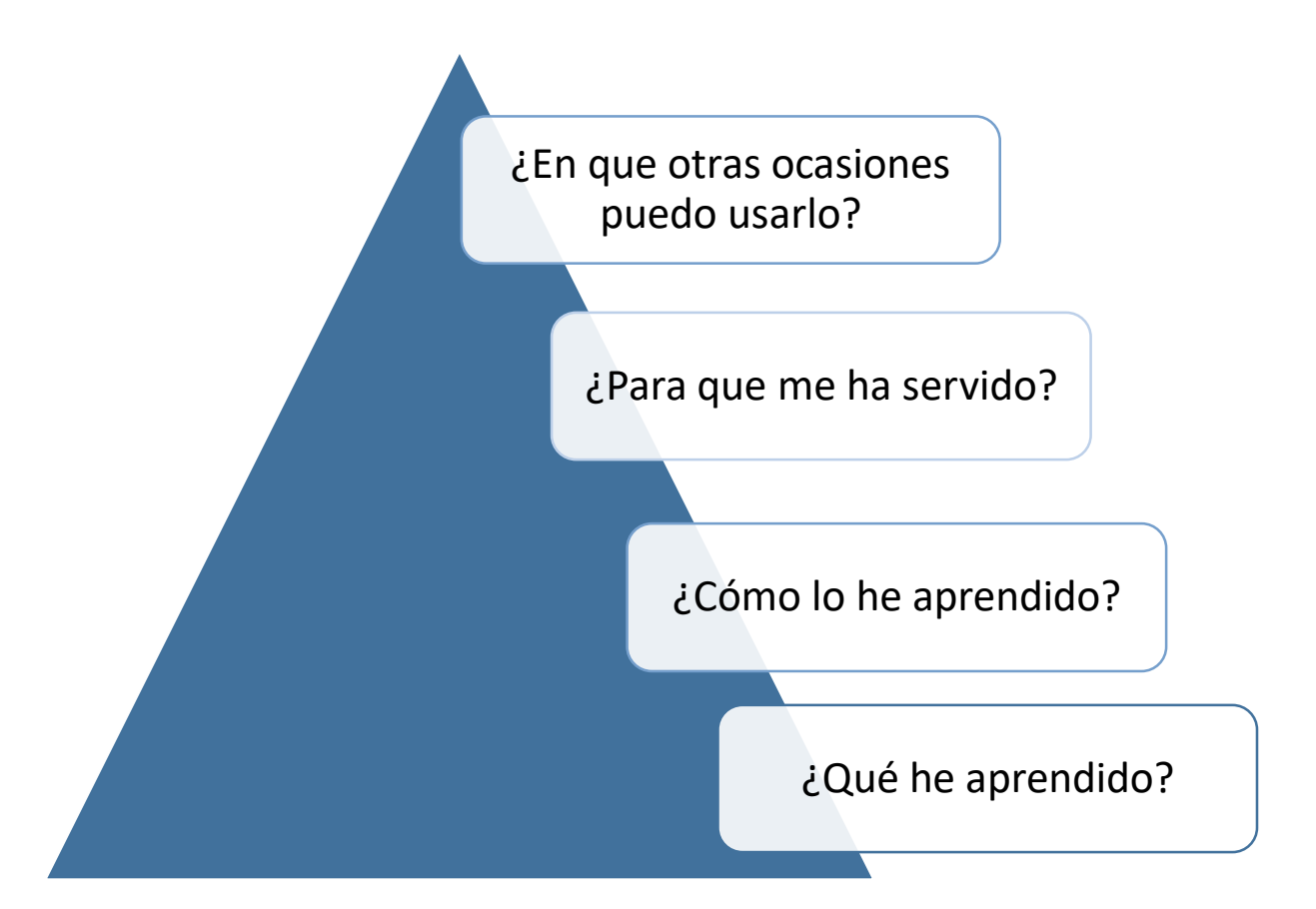